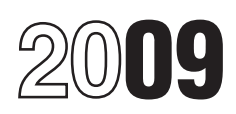

## Instructions for Form CT-1

### Employer's Annual Railroad Retirement Tax Return

Section references are to the Internal Revenue Code unless otherwise noted.

**Prior period adjustments.** If you discover an error on a **previously filed** Form CT-1, use Form CT-1 X, Adjusted previously liled Form UT-1, use Form UT-1 A, Adjusted<br>Employer's Annual Railroad Retirement Tax Return or Claim **Purpose of Form**<br>for Refund, to make the correction. Do not use line 12 of Use Form CT-1 to report taxes impo for Refund, to make the correction. Do not use line 12 of Use Form CT-1 to report taxes imposed by the Railroad<br>Form CT-1 to make prior period corrections. Use Form 843, Betirement Tax Act (RRTA). Use Form 941, Employer's Form CT-1 to make prior period corrections. Use Form 843, Claim for Refund or Request for Abatement, when CUARTERLY Federal Tax Return, or, if applicable, Form<br>
requesting a refund or abatement of assessed interest or 944, Employer's ANNUAL Federal Tax Return, to report requesting a refund or abatement of assessed interest or penalties. For more information, see section 13 of Pub. 15 (Circular E), Employer's Tax Guide, or visit the IRS website at *www.irs.gov* and enter the keywords "Correcting **Who Must File**

**Electronic payment.** Now, more than ever before, businesses can enjoy the benefits of paying their railroad. businesses can enjoy the benefits of paying their railroad<br>
retirement taxes electronically. Whether you rely on a tax<br>
professional or handle your own taxes, the IRS offers you<br>
convenient programs to make it easier. Spen

information for withholding, depositing, reporting, and paying employment taxes.

• Pub. 15-A, Employer's Supplemental Tax Guide, contains specialized and detailed employment tax information **Where To File**<br>supplementing the basic information provided in **Send Form CT-1 to:**<br>Pub. 15-B, Employer's Tax Guide to Fringe Benefits, **Department of the** 

• Pub. 15-B, Employer's Tax Guide to Fringe Benefits, Department of the Treasury contains information about the employment tax treatment of Internal Revenue Service Center various types of noncash compensation. Cincinnati,

• Pub. 915, Social Security and Equivalent Railroad<br>Retirement Benefits, contains the federal income tax rules Retirement Benefits, contains the federal income tax rules<br>for social security benefits and equivalent Tier I railroad File Form CT-1 by March 1, 2010.<br>File Form CT-1 by March 1, 2010.

• The Railroad Retirement Board (RRB) website at *www.rrb.gov* contains additional employer reporting **Definitions**

1-800-829-3676 or visiting the IRS website at *www.irs.gov*. regulations.

## **Photographs of Missing Children**<br>The Internal Revenue Service is a proud partner with the

What's New<br>
National Center for Missing and Exploited Children.<br>
Photographs of missing children selected by the Center may **Changes to tax rates and compensation bases.** For<br>2009 tax rates and compensation bases, see *Employer and* appear in instructions on pages that would otherwise be<br>2009 tax rates and compensation Bases on the photographs

## **Reminders General Instructions**

federal income taxes withheld from your employees' wages.

File Form CT-1 if you paid one or more employees compensation subject to tax under RRTA.

Customer Service at 1-800-555-4477.<br>Miless can use ast telephone help? You can call the IBS **Subsidiaries.** Treasury Decision 9356, effective for wages Where can you get telephone help? You can call the IRS subsidiaries. Treasury Decision 9356, effective for wages<br>toll free at 1-800-829-4933 on Monday through Friday from<br>7 a.m. to 10 p.m. your local time (Alaska and Hawai **Additional information.**<br>● Pub. 15 (Circular E), Employer's Tax Guide, contains *information, see Disregarded entities and qualified* ● Pub. 15 (Circular E), Employer's Tax Guide, contains subchapter S subsidiaries in the *Introduction* section of Pub.<br>15 (Circular E), Employer's Tax Guide. You can find T.D. 9356 at *www.irs.gov/irb/2007-39\_IRB/ar11.html.* 

information and instructions.<br>The terms "employer" and "employee" used in these<br>instructions are defined in section 3231 and in its instructions are defined in section 3231 and in its

*taxes, compensation does not include sickness or* Compensation means payment in money, or in something **CAUTION** *accident disability payments made:* that may be used instead of money, for services performed as an employee of one or more employers. It includes

as an employee of one or more employers. It includes<br>
payment for time lost as an employee.<br> **Group-term life insurance.** Include in compensation the<br>
cost of group-term life insurance over \$50,000 you provide<br>
to an emplo to an employee. This amount is subject to Tier I and Tier II and A. More than 6 months after the calendar month the taxes, but not to federal income tax withholding. Include this *employee last worked.*<br>amount on your empl

Former employees for whom you paid the cost of group-term life insurance over \$50,000 must pay the **Tax Rates and Compensation Bases** employee's share of these taxes with their Form 1040. You are not required to collect those taxes. For former employees, you must include on Form W-2 the part of compensation that consists of the cost of group-term life insurance over \$50,000 and the amount of railroad retirement taxes owed by the former employee for coverage provided after separation from service. For more information, see section 2 of Pub. 15-B.

**Timing.** Compensation is considered paid when it is actually paid or when it is constructively paid. It is constructively paid when it is set apart for the employee or credited to an account the employee can control without any limit or condition on how and when the payment is to be made.

Any compensation paid during the current year that was **Employer Taxes**<br>earned in a prior year is taxable at the current year's tax **Employers must pay** b rates; you must include the compensation with the current divided into two parts. The amount of compensation subject vear's compensation on lines 1 through 10 of Form CT-1 as to each tax is different. See the table above f year's compensation on lines 1 through 10 of Form CT-1, as to each tax is different. See the year's compensation bases. appropriate. An exception applies to nonqualified deferred compensation that was subject to Tier I and Tier II tax in a **Concurrent employment.** If two or more related prior year. See the rules for social security, Medicare, and corporations that are rail employers employ the sa

section 74(c),  $\overline{a}$  maximum compensation bases.

2. Certain scholarship and fellowship grants under **Employee Taxes** section 117,

4. Employer payments to an Archer MSA under section 220 or health savings accounts (HSA) under section 223. compensation bases. See *Tips* below for information on the<br>• Stock transferred to an individual pursuant to the exercise employee tax on tips. • Stock transferred to an individual pursuant to the exercise of an incentive stock option (as defined in section  $422(b)$ ) or

or accident disability. This applies to **Tier II** taxes only. tips for the month are less than \$20.

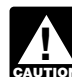

**Compensation**<br>Compensation *Por purposes of employee and employer Tier I***<br>Compensation does not include sickness or** 

### Statement. **Employer and Employee Taxes**

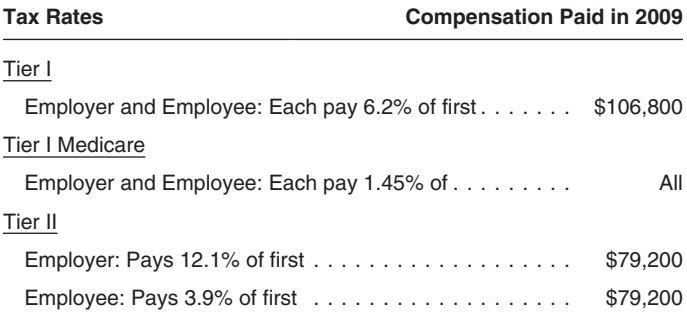

Employers must pay both Tier I and Tier II taxes. Tier I tax is

prior year. See the rules for social security, Medicare, and<br>FUTA taxes in *Nonqualified Deferred Compensation Plans*<br>individual at the same time and pay that individual through a<br>in Pub. 15-A.<br>**Exceptions** Compensation do **Exceptions.** Compensation does not include:<br>
• Any benefit provided to or on behalf of an employee if at<br>
the time the benefit is provided it is reasonable to believe<br>
the employee can exclude such benefit from income. Fo

information on what benefits are excludable, see Pub. 15-B. **Successor employers.** Successor employers should see section  $3231(e)(2)(C)$  and Pub. 15 (Circular E) to see if they 1. Certain employee achievement awards under can use the predecessor's compensation paid against the

3. Certain fringe benefits under section 132, and You must withhold the employee's part of Tier I and Tier II<br>4. Employer payments to an Archer MSA under section taxes. See the table above for the tax rates and

of an incentive stock option (as defined in section 422(b)) or<br>section 423(b)) correlates plan (as defined in<br>section 423(b)); or the disposition of such stock by the<br>section 423(b)); or the disposition of such stock by t

• Payments made to or on behalf of an employee or **Tips.** An employee who receives tips must report them to dependents under a sickness or accident disability plan or a you by the 10th of the month following the month the dependents under a sickness or accident disability plan or a you by the 10th of the month following the month the tips are medical or hospitalization plan in connection with sickness received. Tips must be reported for eve received. Tips must be reported for every month, unless the

electronic) statement of tips, signed by the employee, *Next-Day Deposit Rule* on page 4. showing (a) his or her name, address, and social security<br>number; (b) your name and address; (c) the month or period<br>for which the statement is furnished; and (d) the total<br>amount of tips. Pub. 1244, Employee's Daily Recor and Report to Employer, a booklet for daily entry of tips and<br>forms to report tips to employers, is available by calling<br>1-800-TAX-FORM (1-800-829-3676) or on the IRS website because its Form CT-1 taxes for its lookback pe

you from the employee's compensation (after deduction of **Adjustments and the lookback rule.** To determine the employee railroad retirement and federal income tax related to the nontip compensation) or from other funds the Form CT-1 taxes reported on your original return, including<br>employee makes available. Apply the compensation or other any adjustments reported on that return for prior pe employee makes available. Apply the compensation or other funds first to the railroad retirement tax and then to federal Adjustments to a return for a prior period are not taken into income tax. You do not have to pay the employer railroad account in determining the taxes for tha income tax. You do not have to pay the employer railroad retirement taxes on tips. the instructions for *Line 12* on page 5.

If, by the 10th of the month after the month you received **Example.** Employer B originally reported Form CT-1 employee's tip income report, you do not have enough taxes of \$45,000 for the lookback period (2008). an employee's tip income report, you do not have enough employee funds available to deduct the employee tax, you no longer have to collect it. Report uncollected Tier I period (2008) was understated by \$10,000 and will correct Employee tax, Tier I Employee Medicare tax, and Tier II this error with an adjustment on Form CT-1 X filed for 2008.<br>Employee tax on tips on line 12. See section 6 in Pub. 15

For Tier I and Tier II taxes, you are either a monthly 2008 taxes or 2010 taxes. See Treasury Decision 9405 at schedule depositor or a semiweekly schedule depositor. *www.irs.gov/irb/2008-32\_irb/ar13.html*. Also, see the *\$2,500 Rule* and the *\$100,000 Next-Day Deposit Rule* under *Exceptions to the Deposit Rules* on **When To Deposit** page 4. The terms "monthly schedule depositor" and "semiweekly schedule depositor" identify which set of rules **Monthly Schedule Depositor**

Before each year begins, you must determine the deposit If you are a semiweekly schedule depositor, use the table schedule to follow for depositing Tier I and Tier II taxes for a below to determine when to make deposits. calendar year. This is determined from the total taxes reported on your Form CT-1 for the calendar year lookback period. The lookback period is the second calendar year preceding the current calendar year. For example, the lookback period for calendar year 2010 is calendar year 2008.

Use the table below to determine which deposit schedule to follow for 2010.

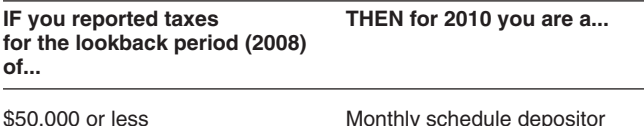

**New employer.** If you are a new employer, your taxes for 2010 (Friday). Under the semiweekly deposit rule, taxes both years of the lookback period are considered to be zero. arising on Saturday through Tuesday must be dep both years of the lookback period are considered to be zero. arising on Saturday Therefore, you are a monthly schedule depositor for the first the following Friday. Therefore, you are a monthly schedule depositor for the first

An employee must furnish you with a written (or and second years of your business. However, see \$100,000

- 
- 

1-800-TAX-FORM (1-800-829-3676) or on the IRS website because its Form CT-1 taxes for its lookback period<br>(calendar year 2008) were not more than \$50,000. However, at www.irs.gov.<br>
Tips are considered to be paid at the time the employee<br>
reports them to you. You must collect both federal income<br>
tax and employee railroad retirement tax on tips reported to<br>
tax and employee railroad r

B discovered in March 2010 that the tax during the lookback

Employee tax on tips on line 12. See section 6 in Pub. 15 B is a monthly schedule depositor for 2010 because the (Circular E).<br>Circular E). lookback period Form CT-1 taxes are based on the amount **Oepositing Taxes beta Taxes Exercise 1 All and the SEO,000**. The \$10,000 adjustment does not affect either

when a tax liability arises (for example, and employee Tier I and Tier II taxes accumulated during a<br>when you have a payday). They do not refer to how often<br>your business pays its employees or to how often you are<br>required

### **Lookback Period Semiweekly Schedule Depositor**

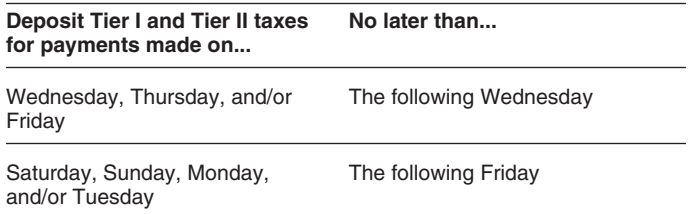

**Example.** Employer D, a semiweekly schedule depositor, pays wages on the last Saturday of each month. Although D is a semiweekly schedule depositor, D will deposit just once a month because D pays wages only once a month. The deposit, however, will be made under the semiweekly<br>More than \$50,000 Semiweekly schedule depositor deposit schedule as follows: D's taxes for the January 30, 2010 (Saturday), payday must be deposited by February 5,

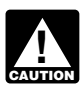

*semiweekly deposit period and begins a new one.* for 2011.

nonbanking day, it is considered timely if it is made by the \$10,000 on Wednesday (of a Wednesday-through-Friday<br>close of the next banking day. In addition to federal and deposit period). Because the \$10,000 was accumulate state bank holidays, Saturdays and Sundays are treated as deposit period different from the one in which the \$95,000 nonbanking days. For example, if a deposit is required to be was accumulated, the \$100,000 Next-Day Deposit Rule made on Friday and Friday is a nonbanking day, the deposit does **not** apply. Thus, G must deposit \$95,000 by Friday will be considered timely if it is made by the following and \$10,000 by the following Wednesday.<br>Monday (if Monday is a banking day).

Semiweekly schedule depositors will always have at least<br>3 banking days to make a deposit. If any of the 3 weekdays<br>after the end of a semiweekly period is a nonbanking day,<br>you have 1 additional day to deposit For example you have 1 additional day to deposit. For example, if you **Electronic deposit requirement.** You must make have Form CT-1 taxes accumulated for payments made on electronic deposits of **all** depository taxes (such as Friday and the following Monday is a nonbanking day, the deposit normally due on Wednesday may be made on using the Electronic Federal Tax Payment System (EFTPS)<br>Thursday (allowing 3 banking days to make the deposit) in 2010 if: Thursday (allowing 3 banking days to make the deposit).

The two exceptions that apply to the above deposit rules are • You were required to use EFTPS in 2009.

- 
- 

\$2,500 Rule. If your total Form CT-1 taxes for the year are voluntarily. To enroll in or get more information about<br>less than \$2,500 and the taxes are fully paid with a timely EFTPS, visit the EFTPS website at www.eftps.go less than \$2,500 and the taxes are fully paid with a timely **EFTPS**, visit the EFTPS, wisit the filed Form CT-1, no deposits are required. However, if you and the 800-555-4477. filed Form CT-1, no deposits are required. However, if you are unsure that you will accumulate less than \$2,500,<br>deposit under the appropriate deposit rules so that you will<br>not be subject to deposit penalties.<br>Not be subject to deposit penalties.<br>business day before the date the

**\$100,000 Next-Day Deposit Rule.** If you accumulate taxes **Use of Form 8109.** If you are not making electronic of \$100,000 or more on any day during a deposit period, you deposits (explained above), use Form 8109, Federal Tax must deposit the taxes by the next banking day regardless Deposit Coupon, with each deposit to indicate the type of of whether you are a monthly or semiweekly schedule tax deposited. To avoid a possible penalty, use an depositor. authorized financial institution; do not mail your deposit to

If you are a monthly schedule depositor and you<br>accumulate \$100,000 or more on any one day during the crediting to your business accounts.<br>month, you become a semiweekly schedule depositor on the **Accuracy of Deposits Rule** month, you become a semiweekly schedule depositor on the **Accuracy of Deposits Rule.** You are required to depone<br>next day for the remainder of the calendar year and for the 100% of your railroad retirement taxes on or befo next day for the remainder of the calendar year and for the following year. deposit due date. However, penalties will not be applied for

Once a semiweekly schedule depositor accumulates depositing less than 100% if both of the following conditions<br>\$100,000 or more in a deposit period, it must stop accumulate are met:<br>\$100,000 or more in a deposit period, it accumulating at the end of that day and begin to accumulate  $\frac{1}{2}$ . Any deposit shortfall does not exceed the greater of anew on the next day The following example explains this  $\frac{1}{2}$  anew on the next day The follow anew on the next day. The following example explains this rule.<br> **Example of \$100,000 Novt Day Danagit Bula**<br> **Example of \$100,000 Novt Day Danagit Bula** 2. The deposit shortfall is paid or deposited by the

**Example of \$100,000 Next-Day Deposit Rule.** The deposit shortfall is paid or deposited by the<br>
Employer E is a semiweekly schedule depositor. On<br>
Monday, E accumulates taxes of \$110,000 and must deposit<br>
this amount by T

the tirst year of business. Employer F started its business the shortfall occurred or the due date of Form CT-1. For<br>on January 29, 2010. Because this was the first year of its example, if a semiweekly schedule depositor h time and accumulated taxes of \$40,000. On February 5, F paid compensation and accumulated taxes of \$60,000, **Penalties and Interest** bringing its total accumulated (undeposited) taxes to The law provides penalties for failure to file a return, late \$100,000. Because F accumulated \$100,000 or more on filing of a return, late payment of taxes, failure to make February 5 (Friday), F must deposit the \$100,000 by deposits, or late deposits unless reasonable cause is<br>February 8 (Monday), the next banking day. F became a shown. Interest is charged on taxes paid late at the ra semiweekly schedule depositor on February 6. F will be a by law. For more information, see Pub. 15 (Circular E).

*The last day of the calendar year ends the* semiweekly schedule depositor for the rest of 2010 and

**Example of when \$100,000 Next-Day Deposit Rule does not apply.** Employer G, a semiweekly schedule<br> **Deposits on Banking Days Only** depositor, accumulated taxes of \$95,000 on a Tuesday (of a<br>
If a deposit is required to be made on a day that is a Saturday-through-Tuesd If a deposit is required to be made on a day that is a Saturday-through-Tuesday deposit period) and accumulated<br>
nonbanking day, it is considered timely if it is made by the \$10,000 on Wednesday (of a Wednesday-through-Fri deposit period). Because the \$10,000 was accumulated in a

**Exceptions to the Deposit Rules •** The total of deposits of such taxes in 2008 was more than **Exceptions to the Deposit Rules** 

the: If you are required to use EFTPS and use Form 8109 • \$2,500 Rule, and (see below) instead, you may be subject to a 10% penalty. If • \$100,000 Next-Day Deposit Rule. you are not required to use EFTPS, you may participate

shown. Interest is charged on taxes paid late at the rate set

**Order in which deposits are applied.** Generally, tax deposits are applied first to the most recent tax liability **Line 5— Tier I Employee Medicare** within the specified tax period to which the deposit relates. If **Tax**<br>you receive a failure to deposit penalty notice, you may vou receive a failure to deposit penalty notice, you may<br>
designate how your payment is to be applied in order to<br>
minimize the amount of the penalty. You must respond<br>
within 90 days of the date of the notice. Follow the<br> 2001-58 on page 579 of Internal Revenue Bulletin 2001-50 at www.irs.gov/pub/irs-irbs/irb01-50.pdf.

**Trust fund recovery penalty.** If taxes that must be<br>withheld are not withheld or are not deposited or paid to the<br>United States Treasury, the trust fund recovery penalty may<br>apply. The penalty is 100% of the unpaid taxes. trust fund recovery penalty may be imposed on all persons **Any compensation paid during the current year that**<br>Who are determined by the IRS to be responsible for **Any compensation paid during the current years** (reported who are determined by the IRS to be responsible for collecting, accounting for, and paying over these taxes, and<br>who acted willfully in not doing so. For more information, see Creditable Compensation Adjustments) is taxable at the who acted willfully in not doing so. For more information, see Pub. 15 (Circular E). *current year tax rates, unless special timing rules for*

## *compensation on lines 1 through 6, as appropriate.* **Specific Instructions**

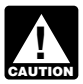

**ENTION** Compensation and Tax columns.

Enter the compensation (other than tips and sick pay) subject to Tier I employer tax in the *Compensation* column. Do not enter more than \$106,800 per employee. Multiply by **Line 12— Adjustments to Taxes** 6.2% and enter the result in the *Tax* column.

Enter the compensation (other than tips and sick pay) subject to Tier I employer Medicare tax in the *Compensation* column. Multiply by 1.45% and enter the result in the Tax column.

Enter the compensation (other than tips) subject to Tier II<br>
employer tax in the *Compensation* column. Do not enter<br>
more than \$79,200 per employee. Multiply by 12.1% and<br>
enter the total of these adjustments in the Tax

Enter the compensation, including tips reported, subject to minus sign, if possible. If your computer software does not Tier I employee tax in the *Compensation* column. Do not allow the use of minus signs, you may use parentheses.

Stop collecting the 6.2% Tier I **employee** tax when the **Required statement.** Except for adjustments for fractions employee's wages and tips reach the maximum for the year of cents, explain amounts entered on line 12 in a employee's wages and tips reach the maximum for the year of cents, explain amounts entered on line 12 in a separate<br>(\$106,800 for 2009). However, your liability for Tier l statement. Include your name, employer identificat compensation, **not including tips,** totals \$106,800 for the year.

## **Line 6— Tier II Employee Tax**<br>Enter the compensation, including tips reported, subject to

**ENTION** Retirement Board on Form BA-4, Report of *nonqualified deferred compensation apply. See Publication 15-A. Include such compensation with current year*

# **Final return.** If you stop paying taxable compensation and **Lines 7 Through 10— Tier I Taxes on** will not have to file Form CT-1 in the future, you must file a **Sick Pay**

final return and check the *Final return* box at the top of Form<br>CT-1 under "2009."<br>CT-1 under "2009."<br>Compensation column. If you are a railroad employer paying Processing of your return may be delayed if you do<br>not provide the required amounts in the<br>not provide the required amounts in the<br>notify the employer of the payments (thereby subject to the employee and employer tax), make entries on lines 7 through 10. If you are subject to only the employer or **Line 1— Tier I Employer Tax** employee tax, complete only the applicable lines. Multiply by the appropriate rates and enter the results in the Enter the compensation (other than tips and sick pay) *Tax* column.

# **Based on Compensation**

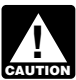

**Line 2— Tier I Employer Medicare Tax** *Do not use line 12 for prior period adjustments. Make* Enter the compensation (other than tips and sick pay)

**Enter on line 12: •** A fractions of cents adjustment (see *Fractions of cents* on page 6),

**Line 3— Tier II Employer Tax**<br>Formal of penalty or interest paid on tax<br>for earlier years, and

Enter the total of these adjustments in the *Tax* column. If you are reporting both an addition and a subtraction, enter only the difference between the two on line 12. If the net **Line 4— Tier I Employee Tax** adjustment is negative, report the amount on line 12 using a adjustment is negative, report the amount on line 12 using a

enter more than \$106,800 per employee. Multiply by 6.2% Do not include on line 12 the 2008 overpayment that is and enter the result in the *Tax* column. <br>applied to this year's return (this is included on line 14).

number (EIN), calendar year of the return, and "Form CT-1" on each page you attach. Include in the statement the following information.

• An explanation of the item the adjustment is intended to You are not authorizing the designee to receive any

- 
- 

• The name and account number of any employee from whom employee tax was undercollected or overcollected.

total employee tax (lines 4, 5, 6, 9, and 10) and the total Department of the Treasury, Internal Revenue Service actually deducted (employee compensation including tips Center, Cincinnati, OH 45999. See Pub. 947 for more plus the employer's contribution) due to rounding fractions of information. cents when collecting the tax, report the deduction or addition on line 12. **Who Must Sign**

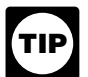

*If this is the only entry on line 12, you are not* Form CT-1 must be signed as follows: *adjustment.* **TIP** required to attach a statement explaining the

# **Line 13— Total Railroad Retirement** treated as a corporation)—The president, vice-president, corporation other principal officer duly authorized to act.<br>**Taxes Based on Compensation** • Partnership (including an LLC treate

**Line 14— Total Deposits for the Year** for tederal income tax purposes— The owner of the LLC<br>
Enter the total Form CT-1 taxes you deposited. Also, include<br>
any overpayment applied from your 2008 Form CT-1 and<br>
from Form CT

### **Line 15— Balance Due** Filed.

your designee relating to Form CT-1. The IRS will not send notices to your designee.

correct showing the compensation subject to Tier I and refund check, bind you to anything (including additional tax Tier II taxes and their respective tax rates. liability), or otherwise represent you before the IRS. If you<br>• The amount of the adjustment. expand the designee's authority, see Pub. 947, want to expand the designee's authority, see Pub. 947, Practice Before the IRS and Power of Attorney.

whom employee tax was undercollected or overcollected.<br>
• How you and the employee have settled any<br>
undercollection or overcollection of employee tax.<br>
Fractions of cents. If there is a difference between the authorizatio authorization, send a written statement of revocation to:

• **Sole proprietorship**—The individual who owns the business.

• **Corporation** (including a limited liability company (LLC)

**Taxes Based on Compensation** • **Partnership** (including an LLC treated as a partnership)<br>Combine the amounts shown on lines 11 and 12 and enter **or unincorporated organization**—A responsible and duly Combine the amounts shown on lines 11 and 12 and enter<br>the result on line 13.<br>**I ine 14** Total Deposits for the Vear<br>for federal income tax purposes—The owner of the LLC

Subtract line 14 from line 13. You should have a balance<br>due only if line 13 is less than \$2,500, unless the balance<br>due is a shortfall amount for monthly schedule depositors as<br>explained under the *Accuracy of Deposits Ru* 

**Example 16 — Overpayment**<br>
Enter the overpayment on the designated entry line. Then<br>
check the appropriate box to have the overpayment applied<br>
to your 2010 Form CT-1 or refunded to you. If line 16 is less<br>
than \$1, we wi

Third-Party Designee<br>
If you want to allow an employee of your business, a return<br>
If you want to allow an employee of your business, a return<br>
In the space provided. Include your complete address. If you<br>
Form CT-1 with t